# DAWAN Plan de la formation [www.dawan.fr](https://www.dawan.fr)

# Formation Linux Administration Avancé : Maintenance, Customisation, Réparation + Préparation LPI 201

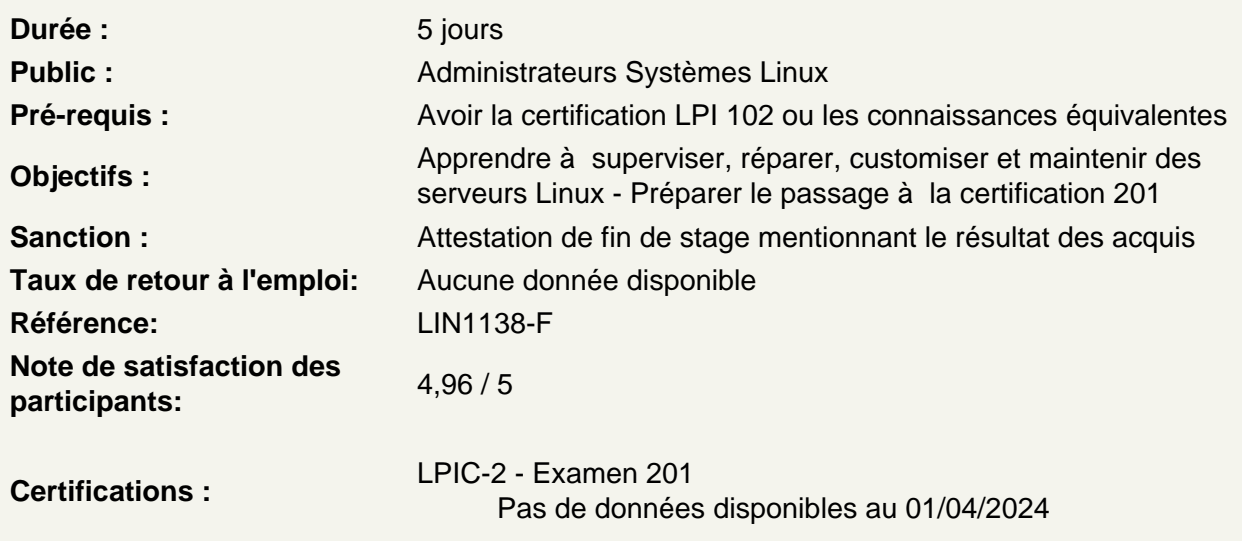

# Le monitoring

Monitoring de l'usage CPU, de l'usage de la mémoire, des débits IO des FS et du débit IO des interfaces réseau Monitoring de l'activité du pare-feu Audit de la consommation de bande passante par utilisateur Analyse des problèmes liés aux manques de ressources Analyse des risques de congestions Tests de charge Planification des besoins en ressource Utilisation des outils de monitoring Nagios, cacti

Atelier : conduire simultanément un monitoring system et des stress tests

# Le noyau linux

Kernel 5.x et 6.x Compilation du noyau Gestion du makefile Configuration des paramètres de compilation Installation d'un noyau et ses modules Utilisation de dracut Les commandes d'administration du noyau Gestion des modules

#### **Atelier : compiler son propre noyau**

#### **La séquence de boot**

Syst V et le LSB les bootloaders courants : LILO, GRUB l'initialisation des éléments hardwares Démarrage des démons Configuration des fichiers de démarrage Connaissance de UEFI

#### **Atelier : créer un runlevel à la carte**

#### **Les systèmes de fichiers et les périphériques**

Configuration du fstab Utilisation des UUIDs Configuration de l'space de SWAP Systèmes de fichiers journalisés Outils de gestion des FS FS locaux et encryptés Les support optiques, CD-ROM, DVD

## **Atelier : créer et retailler plusieurs FS**

## **Le stockage de masse**

RAID de 1 à 5 Configurer et gérer LVM Les outils de gestion des périphériques Les outils de gestion RAID Les outils de gestion LVM

# **Atelier : installer une configuration RAID**

#### **Le réseau**

Outils de gestion des interfaces Outils de gestion de l'adressage Configuration de la table de routage Monitoring du trafic réseau Outils d'analyse du trafic réseau

### **Atelier : exploiter le réseau en situation complexe**

#### **La maintenance**

Gestion de l'archivage Outils d'archivage Solutions courantes d'archivage

#### **Atelier : installer un solution d'archivage**

### **Sujet 200: Dimensionner son infrastructure**

# **200.1 Superviser et résoudre les problèmes de consommation de ressource**

Supervision de la consommation CPU, mémoire, disque et réseau Supervision des trafics filtrés et routés Visualiser les utilisations de bande passante Correspondance / Corrélation des symptômes système avec des problèmes courants Estimer les trafics et identifier les goulots d'étranglements, réseau inclus

## **200.2 Prévoir les besoins futurs en ressource**

Utiliser collectd pour superviser l'utilisation de l'infrastructure IT Prévoir les points de ruptures des ressources Surveiller les taux d'augmentation de l'utilisation des ressources Tracer les courbes de tendances de l'utilisation des ressources Connaître les principales solutions de supervision : Nagios, MRTG

## **Atelier : QCM à commenter sur le sujet 200**

# **Sujet 201: Le noyau Linux**

## **201.1 Composants du noyau**

Utiliser les modules noyau nécessaire à du matériel spécifique, des drivers, des ressources systèmes. Implémenter différents types d'images de Kernel Reconnaître les noyaux et correctifs stable et en développement Utiliser les modules du noyau. Documentations sur les noyau 5.x et 6.x

### **201.2 Compiler un noyau**

Les Makefiles du Kernel Les cibles "make target" des Kernel 5.x/6.x Personnaliser la configuration du noyau courant Construire un nouveau noyau et les modules noyau appropriés Installer un nouveau noyau et ses modules Configuration du gestionnaire de boot pour trouver les nouveaux fichiers du noyau Fichiers de configuration des modules Connaissance de dracut

# **201.3 Gestion du fonctionnement et dépannage du Kernel**

Utiliser les outils en ligne de commandes pour identifier les noyau courant et les modules Charger et décharger manuellement les modules noyau Déterminer quand les modules peuvent être déchargés Déterminer quels paramètres un module accepte Configurer le système pour charger les modules par leur nom Le système de fichier /proc Contenu de /, /boot/ , et /lib/modules/ Outils et utilitaires pour analyser les informations sur le matériel disponible Régles udev

## **Atelier : QCM à commenter sur le sujet 201**

# **Sujet 202: Démarrage du système**

## **202.1 Personnaliser le démarrage du système avec SysV-init**

Les spécifications de la Linux Standard Base (LSB) L'environnement SysV init environment

## **202.2 Récupération système**

GRUB version 2 et précédent Le shell Grub Démarrage du Boot loader et chargement d'un noyau Chargement du Kernel Initialisation et configuration du matériel Initialisation et configuration des services Connaître les différents emplacements d'installations du boot loader sur un disque dur ou un périphérique amovible Modifier les options standard du boot loader et utiliser le shell du boot loader Connaitre l'UEFI

## **202.3 Chargeur de boot alternatifs**

LILO SYSLINUX, ISOLINUX, PXELINUX Comprende le PXE

## **Atelier : QCM à commenter sur le sujet 202**

# **Sujet 203: Système de fichiers et périphériques**

### **203.1 Le système de fichier Linux**

FHS Configuration de fstab Outils pour manipuler les partitions de Swap et de fichiers Utilisation d'UUIDs

### **203.2 Maintenir le système de fichier Linux**

Outils pour manipuler ext2, ext3 et ext4 Manipuler les périphériques SMART Outils pour manipuler xfs Connaissance de btrfs

### **203.3 Créer et configurer les options des systèmes de fichier**

Fichier de configuration d'autofs Outils pour UDF et ISO9660 Connaissance du système de fichier CD-ROM (UDF, ISO9660, HFS) Connaissance des extensions du système de fichier CD-ROM (Joliet, Rock Ridge, El Torito) Connaissance des fonctionnalités de base sur les système de fichiers chiffrés

## **Atelier : QCM à commenter sur le sujet 203**

# **Sujet 204: Administration avancée sur les périphériques de stockage**

# **204.1 Configurer le RAID**

Fichiers de configuration et outils pour le RAID logiciel Utiliser et configurer le RAID 0, 1 et 5

## **204.2 Gérer les paramètres avancés d'accès au périphériques de stockage**

Outils pour configurer le DMA pour les périphériques IDE ATAPI et SATA Outils pour manipuler et analyser les ressources système (e.g. les interruptions) Connaissance de la commande sdparm et de son utilisation Outils pour l'iSCSI

## **204.3 LVM Logical Volume Manager**

Outils de la suite LVM Redimensionner, renommer, créer, et supprimer des volumes logiques, des groupes de volumes, et des volumes physiques Créer et maintenir des snapshots Activer des groupes de volumes

## **Atelier : QCM à commenter sur le sujet 204**

## **Sujet 205: Configuration réseau**

## **205.1 Configuration réseau de base**

Outils pour configurer et gérer les interfaces réseaux ethernet Configurer un accès de base au réseau wifi ave iw, iwconfig et iwlist

### **205.2 Configuration réseau avancé et dépannage**

Outils pour manipuler les tables de routage Outils de configuration et de gestion des interfaces réseau Outils d'analyse de l'état des périphériques réseaux Outils de supervision et d'analyse du trafic TCP/IP

### **205.3 Dépanner les problèmes réseau**

Emplacement et contenu des fichiers de restrictions d'accès Outils pour lister l'état du réseau Outils pour obtenir l'information sur la configuration réseau Fichiers d'initialisation système (SysV init) Connaissance de NetworkManager et de son impact sur la configuration réseau

### **Atelier : QCM à commenter sur le sujet 205**

### **Sujet 206: Maintenance système**

### **206.1 Construire et installer des logiciels à partir des sources**

Extraire le code source avec les outils communs de compression et d'archivage Comprendre les bases de make pour compiler les programmes Appliquer des paramètres à un script de configuration Savoir où les sources sont stockées par défaut

# **206.2 Opérations de sauvegarde**

Connaître les dossiers devant être inclus dans les sauvegardes Connaissance des solutions de sauvegardes réseau tels que Amanda, Bacula et BackupPC Connaître les bénéfices et les inconvénients des bandes, CDR, disques ou autres supports de sauvegarde Effectuer des sauvegardes partielles et manuelles

Vérifier l'intégrité des fichiers de sauvegardes

Effectuer des restaurations partielles ou intégrales

## **206.3 Informer les utilisateurs des problèmes liés au système**

Automatiser la communication avec les utilisateurs au travers les messages de connexion Informer les utilisateurs actifs d'un maintenance système

## **Atelier : QCM à commenter sur le sujet 206**

## **Passage de la certification (si prévue dans le financement)**